# Especificações do Trabalho 3 (T3)

Ricardo Afonso Angélico

## Enunciado

O objetivo do terceiro trabalho é avaliar a resposta dinâmica de uma aeronave considerando modelos linearizados e não-lineares. O grupo poderá selecionar qualquer uma das aeronaves descritas na seção "Dados das aeronaves". Ao final do presente documento, as equações para dimensionalização das variáveis estão descritas.

# Especificações

#### Pede-se:

- determinação das matrizes que descrevem a dinâmica da aeronave com as equações linearizadas
- avaliação da estabilidade dinâmica longitudinal e latero-direcional da aeronave
- as características referentes a cada modo da aeronave (frequência, amortecimento, período, etc.)
- classificar a aeronave de acordo com as características dinâmicas
- as funções transferências
- a resposta da aeronave para uma entrada degrau unitário em cada superfícies de controle
- modelo em Simulink considerando as equações não-lineares.

Rotinas computacionais: As rotinas computacionais devem ser implementadas em MATLAB ou Python. As rotinas devem estar devidamente comentadas (em português ou inglês) para facilitar o uso por futuros usuários. As funções implementadas precisam, em sua descrição, apresentar quais são as entradas e as saídas. O modelo em Simulink deve estar organizado e permitir a fácil visualização e interpretação de seu funcionamento.

Relatório: O relatório deve apresentar uma síntese dos métodos utilizados e dos resultados obtidos. O relatório deve ser elaborado de acordo a formatação do modelo disponível em: https://www.overleaf.com/read/ sbrxwmxytdnz e está limitado a 6 páginas. As figuras e tabelas utilizadas devem apresentar legendas claras e precisam estar referenciadas ao longo do texto. O relatório pode ser redigido em português ou inglês

Observações: (i) o não cumprimento das especificações acima implicará na atribuição de nota ZERO a todos os integrantes do grupo; (ii) grupos com configurações iguais de asa / empenagem receberão nota ZERO; (iii) a entrega deve ser realizada exclusivamente pela plataforma Moodle; e (iv) os integrantes do grupo devem estar identificados (nome completo e nº USP) em todos os arquivos entregues.

### Dados das aeronaves

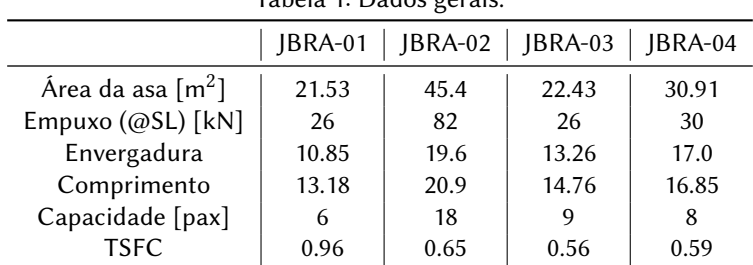

Tabela 1: Dados gerais.

Observações: as derivadas que envolvem ângulo estão escritas em 1/rad.

| rabela et contaitablac 100: |       |                             |       |                 |
|-----------------------------|-------|-----------------------------|-------|-----------------|
|                             |       | JBRA-01   JBRA-02   JBRA-03 |       | $\vert$ JBRA-04 |
| Altitude                    | 32000 | 36000                       | 36000 | 36000           |
| Mach                        | 0.70  | 0.75                        | 0.73  | 0.75            |
| CG location (% $\bar{c}$ )  | 17    | 23                          | 19    | 18              |

Tabela 2: Condição de voo.

Tabela 3: Massas e inércias.

|                   | IBRA-01 | JBRA-02 | JBRA-03 | IBRA-04 |
|-------------------|---------|---------|---------|---------|
| <b>OEW</b>        | 3551    | 12600   | 4700    | 5065    |
| Payload max. [kg] | 1619    | 2200    | 930     | 1585    |
| $W_{fuel}$ max.   | 2552    | 9072    | 2900    | 2700    |
| <b>MTOW</b>       | 6123    | 21860   | 7300    | 8300    |
| $I_{xx}$          | 37962   | 60962   | 41052   | 43856   |
| $I_{yy}$          | 25489   | 35489   | 28142   | 32685   |
| $I_{zz}$          | 63723   | 87723   | 67723   | 68524   |
| $I_{xz}$          | 1762    | 0       | 345     |         |

Tabela 4: Derivadas de estabilidade longitudinal.

| rabela 4. Derivadas de estabilidade longitudinal. |          |         |         |          |
|---------------------------------------------------|----------|---------|---------|----------|
|                                                   | IBRA-01  | IBRA-02 | IBRA-03 | IBRA-04  |
| $C_{D0}$                                          | 0.0216   | 0.0222  | 0.0218  | 0.0207   |
| $C_{Du}$                                          | 0.104    | 0.098   | 0.096   | 0.104    |
| $C_{D\alpha}$                                     | 0.30     | 0.28    | 0.21    | 0.35     |
| $C_{T_{xu}}$                                      | $-0.07$  | $-0.07$ | $-0.07$ | $-0.07$  |
| $C_{L0}$                                          | 0.13     | 0.14    | 0.12    | 0.13     |
| $C_{Lmax}$                                        | 2.32     | 2.40    | 2.12    | 2.04     |
| $C_{Lu}$                                          | 0.40     | 0.40    | 0.40    | 0.40     |
| $C_{L\alpha}$                                     | 5.84     | 5.76    | 5.82    | 5.91     |
| $C_{L\dot{\alpha}}$                               | 2.20     | 2.34    | 2.18    | 2.20     |
| $C_{Lq}$                                          | 4.70     | 5.30    | 3.75    | 4.60     |
| $C_{m0}$                                          | 0.050    | 0.041   | 0.048   | 0.053    |
| $C_{mu}$                                          | 0.050    | 0.041   | 0.048   | 0.053    |
| $C_{m\alpha}$                                     | $-0.64$  | $-0.59$ | $-0.61$ | $-0.57$  |
| $C_{m\dot{\alpha}}$                               | $-6.7$   | $-6.2$  | $-6.3$  | $-6.5$   |
| $C_{mq}$                                          | $-15.5$  | $-14.1$ | $-13.7$ | $-12.1$  |
| $C_{mT_u}$                                        | $-0.003$ | 0.00    | 0.00    | $-0.001$ |
| $C_{mT_{\alpha}}$                                 | 0.00     | 0.00    | 0.00    | 0.00     |

Tabela 5: Derivadas de controle longitudinal.

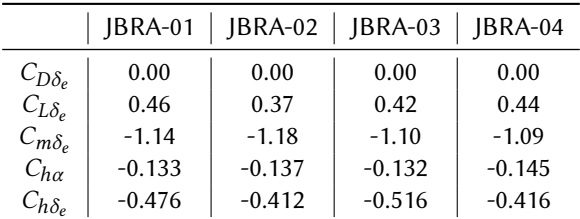

|                   | IBRA-01  | IBRA-02  | IBRA-03  | IBRA-04  |
|-------------------|----------|----------|----------|----------|
| $C_{l\beta}$      | $-0.108$ | $-0.113$ | $-0.105$ | $-0.102$ |
| $C_{lp}$          | $-0.45$  | $-0.43$  | $-0.42$  | $-0.45$  |
| $C_{lr}$          | 0.16     | 0.12     | 0.19     | 0.16     |
| $C_{\gamma\beta}$ | $-0.73$  | $-0.72$  | $-0.92$  | $-0.67$  |
| $C_{\gamma p}$    | 0.00     | 0.00     | 0.00     | 0.00     |
| $C_{vr}$          | 0.35     | 0.40     | 0.51     | 0.42     |
| $C_{n\beta}$      | 0.127    | 0.157    | 0.132    | 0.182    |
| $C_{nT_{\beta}}$  | 0.00     | 0.00     | 0.00     | 0.00     |
| $C_{nr}$          | $-0.201$ | $-0.180$ | $-0.202$ | $-0.203$ |
| $C_{np}$          | $-0.01$  | $-0.01$  | $-0.01$  | $-0.01$  |

Tabela 6: Derivadas de estabilidade latero-direcionais.

Tabela 7: Derivadas de controle latero-direcionais.

|                             | IBRA-01  | JBRA-02  | JBRA-03  | JBRA-04  |
|-----------------------------|----------|----------|----------|----------|
| $C_{l\delta_a}$             | 0.178    | 0.158    | 0.210    | 0.193    |
| $C_{l\delta_r}$             | 0.019    | 0.017    | 0.014    | 0.020    |
| $C_{\mathcal{V}\delta_a}$   | 0.00     | 0.00     | 0.00     | 0.00     |
| $C_{\gamma\delta_r}$        | 0.122    | 0.145    | 0.113    | 0.189    |
| $C_{\bm{n}\delta_{\bm{a}}}$ | $-0.020$ | $-0.018$ | $-0.023$ | $-0.021$ |
| $C_{n\delta_r}$             | $-0.074$ | $-0.067$ | $-0.076$ | $-0.059$ |

### Derivadas de estabilidade

Na literatura de dinâmica de voo, é comum o uso de duas notações: inglesa e norte-americana. Independente da notação utilizada, a resposta da aeronave deve ser a mesma, visto que as hipóteses utilizadas para construir os modelos em ambas as notações, são idênticas. A notação norte americana adota como variáveis do espaço de estados  ${\bf x_{lg}}$  =  $[u\ w\ q\ \Delta\theta]^T$ e  ${\bf x_{ld}}$  = [ $v$   $p$   $r$   $\phi$ ] $^T$  para os movimentos longitudinal e latero-directional, respectivamente. Enquanto que, na notação inglesa tem-se como variáveis de estado  $x_{lg} = [u \alpha \theta]^T e x_{ld} = [\beta \phi \Psi]^T$ . Pode-se comutar entre uma notação e outra, porém deve-se atentar para a correta transferência das derivadas dimensionais de um sistema para outro.

As matrizes que descrevem a dinâmica longitudinal e latero-direcional de uma aeronave no espaço de estados utilizando as variáveis especificadas no trabalho são descritas a seguir. Para o movimento longitudinal, o vetor de estados é  $\mathbf{x} = [u \ w \ q \ \theta]^T$ , e para o latero-direcional  $\mathbf{x} = [v \ p \ r \ \phi]^T$ .

Longitudinal

$$
A = \begin{bmatrix} X_u + X_{Tu} & \frac{X_{\alpha}}{U_1} & 0 & -g\cos\theta_1 \\ \frac{U_1 Z_u}{U_1 - Z_{\alpha}} & \frac{Z_{\alpha}}{U_1 - Z_{\alpha}} & \frac{U_1 (U_1 + Z_q)}{U_1 - Z_{\alpha}} & \frac{-U_1 g\sin\theta_1}{U_1 - Z_{\alpha}} \\ M_u + M_{Tu} & \frac{M_{\alpha} + M_{T\alpha}}{U_1} + \frac{M_{\alpha} Z_{\alpha}}{U_1 (U_1 - Z_{\alpha})} & \frac{M_{\alpha} (Z_q + U_1)}{U_1 - Z_{\alpha}} + M_q & -\frac{M_{\alpha} g\sin\theta_1}{U_1 - Z_{\alpha}} \\ 0 & 0 & 1 & 0 \end{bmatrix}
$$

(1)

$$
\mathbf{B} = \begin{bmatrix} X_{\delta_e} \\ Z_{\delta_e} \\ \overline{U_1 - Z_{\alpha}} \\ M_{\delta_e} + \frac{M_{\alpha} Z_{\delta_e}}{U_1 - Z_{\alpha}} \\ 0 \end{bmatrix}
$$

### Latero-direcional

$$
\mathbf{A} = \begin{bmatrix} \frac{Y_{\beta}}{U_{1}} & Y_{p} & Y_{r} - U_{1} & g \cos \theta_{1} \\ \frac{L_{\beta} + i_{x}N_{\beta} + i_{x}N_{T\beta}}{U_{1}(1 - i_{x}i_{z})} & \frac{L_{p} + i_{x}N_{p}}{1 - i_{x}i_{z}} & \frac{L_{r} + i_{x}N_{r}}{1 - i_{x}i_{z}} & 0 \\ \frac{i_{z}L_{\beta} + N_{\beta} + N_{T\beta}}{U_{1}(1 - i_{x}i_{z})} & \frac{i_{z}L_{p} + N_{p}}{1 - i_{x}i_{z}} & \frac{i_{z}L_{r} + N_{r}}{1 - i_{x}i_{z}} & 0 \\ 0 & 1 & 0 & 0 \end{bmatrix}
$$
(3)

(2)

(4)

sendo  $i_x = I_{xz}/I_{xx}$  e  $i_z = I_{xz}/I_{zz}$ .

$$
\mathbf{B} = \begin{bmatrix} Y_{\delta_a} & Y_{\delta_r} \\ \frac{L_{\delta_a} + i_x N_{\delta_a}}{1 - i_x i_z} & \frac{L_{\delta_r} + i_x N_{\delta_r}}{1 - i_x i_z} \\ \frac{i_z L_{\delta_a} + N_{\delta_a}}{1 - i_x i_z} & \frac{i_z L_{\delta_r} + N_{\delta_r}}{1 - i_x i_z} \\ 0 & 0 \end{bmatrix}
$$

As derivadas dimensionais de estabilidade e controle utilizadas em (1), (2), (3) e (4) estão descritas a seguir. Derivadas longitudinais

$$
X_u = \frac{-qS(C_{D_u} + 2C_{D1})}{m U_1}
$$
  
\n
$$
Z_u = \frac{-qS(C_{L_u} + 2C_{L1})}{m U_1}
$$
  
\n
$$
Z_u = \frac{-qS(C_{L_u} + 2C_{L1})}{m U_1}
$$
  
\n
$$
Z_d = \frac{-qS(C_{L\alpha} + 2C_{D1})}{m}
$$
  
\n
$$
Z_d = \frac{-qS(C_{L\alpha} + 2C_{D1})}{m}
$$
  
\n
$$
Z_d = \frac{-qS\bar{C}C_{L\alpha}}{2m U_1}
$$
  
\n
$$
M_T u = \frac{qS\bar{C}C_{mT u}}{I_{yy} U_1}
$$
  
\n
$$
M_T u = \frac{qS\bar{C}C_{mT u}}{I_{yy} U_1}
$$
  
\n
$$
M_{\alpha} = \frac{qS\bar{C}C_{m\alpha}}{I_{yy}}
$$
  
\n
$$
M_{\alpha} = \frac{qS\bar{C}C_{m\alpha}}{I_{yy}}
$$
  
\n
$$
M_{\alpha} = \frac{qS\bar{C}C_{m\alpha}}{I_{yy}}
$$
  
\n
$$
M_{\alpha} = \frac{qS\bar{C}C_{m\alpha}}{I_{yy}}
$$
  
\n
$$
M_{\alpha} = \frac{qS\bar{C}C_{m\alpha}}{2I_{yy} U_1}
$$
  
\n
$$
M_{\alpha} = \frac{qS\bar{C}C_{m\alpha}}{2I_{yy} U_1}
$$
  
\n
$$
M_{\delta_e} = \frac{-qS\bar{C}C_{L\delta_e}}{I_{yy}}
$$

A notação norte-americana adota as derivadas em relação a  $w$  e  $\dot{w}$  ao invés de  $\alpha$  e  $\dot{\alpha}$ , respectivamente. Nesse caso,

por exemplo, tem-se  $X_w = X_\alpha/U_1$ . Raciocínio análogo pode ser adotado para as derivadas  $Z_w$ ,  $Z_w$ ,

#### Derivadas latero-direcionais

$$
Y_{\beta} = \frac{q S C_{y\beta}}{m}
$$
\n
$$
Y_{p} = \frac{q S b C_{yp}}{2 m U_{1}}
$$
\n
$$
Y_{r} = \frac{q S b C_{yr}}{2 m U_{1}}
$$
\n
$$
Y_{r} = \frac{q S b C_{yr}}{2 m U_{1}}
$$
\n
$$
Y_{r} = \frac{q S b C_{yr}}{2 m U_{1}}
$$
\n
$$
Y_{r} = \frac{q S b C_{yr}}{2 m U_{1}}
$$
\n
$$
Y_{r} = \frac{q S b C_{yr}}{2 m U_{1}}
$$
\n
$$
Y_{r} = \frac{q S b C_{yr}}{2 m U_{1}}
$$
\n
$$
Y_{r} = \frac{q S b^{2} C_{yr}}{2 T_{xx} U_{1}}
$$
\n
$$
Y_{r} = \frac{q S b^{2} C_{r}}{2 T_{xx} U_{1}}
$$
\n
$$
Y_{r} = \frac{q S b^{2} C_{r}}{2 T_{xx} U_{1}}
$$
\n
$$
Y_{r} = \frac{q S b^{2} C_{r}}{2 T_{xx} U_{1}}
$$
\n
$$
Y_{r} = \frac{q S b^{2} C_{r}}{2 T_{xx} U_{1}}
$$
\n
$$
Y_{r} = \frac{q S b^{2} C_{r}}{2 T_{xx} U_{1}}
$$
\n
$$
Y_{r} = \frac{q S b^{2} C_{r}}{2 T_{xx} U_{1}}
$$
\n
$$
Y_{r} = \frac{q S b^{2} C_{r}}{2 T_{xx} U_{1}}
$$
\n
$$
Y_{r} = \frac{q S b^{2} C_{r}}{2 T_{xx} U_{1}}
$$
\n
$$
Y_{r} = \frac{q S b^{2} C_{r}}{2 T_{xx} U_{1}}
$$
\n
$$
Y_{r} = \frac{q S b^{2} C_{r}}{2 T_{xx} U_{1}}
$$
\n
$$
Y_{r} = \frac{q S b^{2} C_{r}}{2 T_{xx} U_{1}}
$$
\n
$$
Y_{r} = \frac{q S b^{2} C_{r}}{2 T_{xx} U_{1}}
$$
\n
$$
Y_{r} = \frac{q S b^{2} C_{r}}{2 T_{xx}
$$

# Informações relevantes

Data/hora limite para a entrega: 28/06/2019 às 23h50.

Itens a entregar: rotinas computacionais e relatório sucinto (max. 6 páginas) em formato PDF (outros formatos serão desconsiderados)